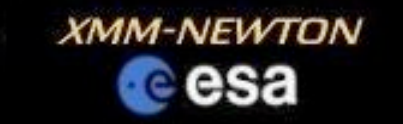

# Population of the XMM-Newton Image Gallery

## Rosie Willatt Supervisor: Dr Matthias Ehle

(YGT, Start Date: July 17th 2006)

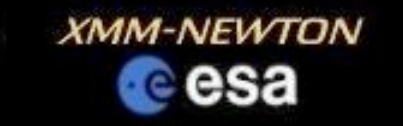

## Presentation Contents

- Project Aims
- Introduction to XMM EPIC Cameras -MOS1, MOS2 and PN
- Introduction to the gallery -Population procedure -Example images
- Future work as a YGT
	- Development of software within SAS
	- Use of Photoshop

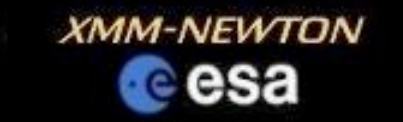

# Project Aims

- Develop a procedure within the Science Analysis System (SAS) to generate images from the XMM public archive data
- Populate the XMM Image Gallery with these images
- Introduce the use of Photoshop to improve image presentation

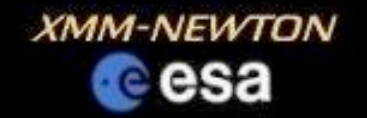

# XMM-Newton EPIC Cameras

• MOS1 and MOS2 -energy range: 0.2 to 10 keV -7 CCDs -2 MOS cameras rotated by 90º to each other

### • PN

-Quantum Efficiency >90% from 0.3 to 10 keV -12 CCDs

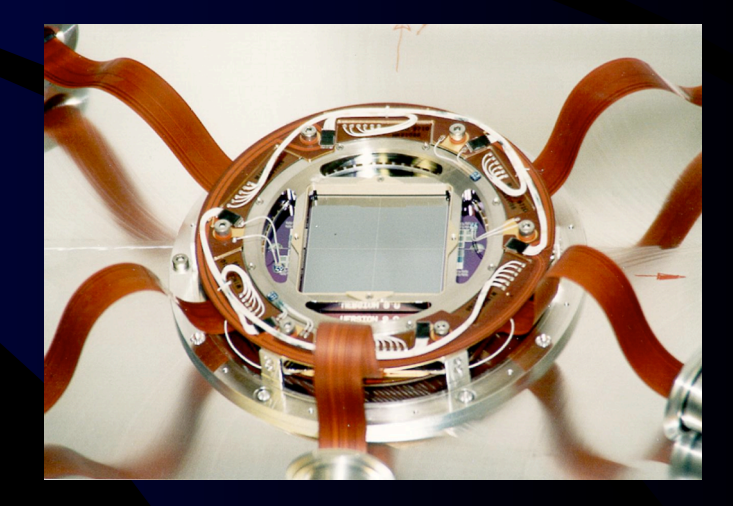

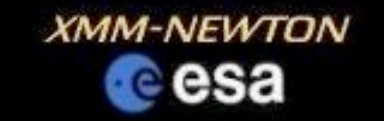

# XMM-Newton Image **Gallery**

• Purpose: to provide scientifically useful and attractive images and spectra for scientists and the general public

• Current population: submission of images produced by scientists

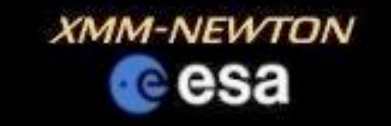

# Examples of Images

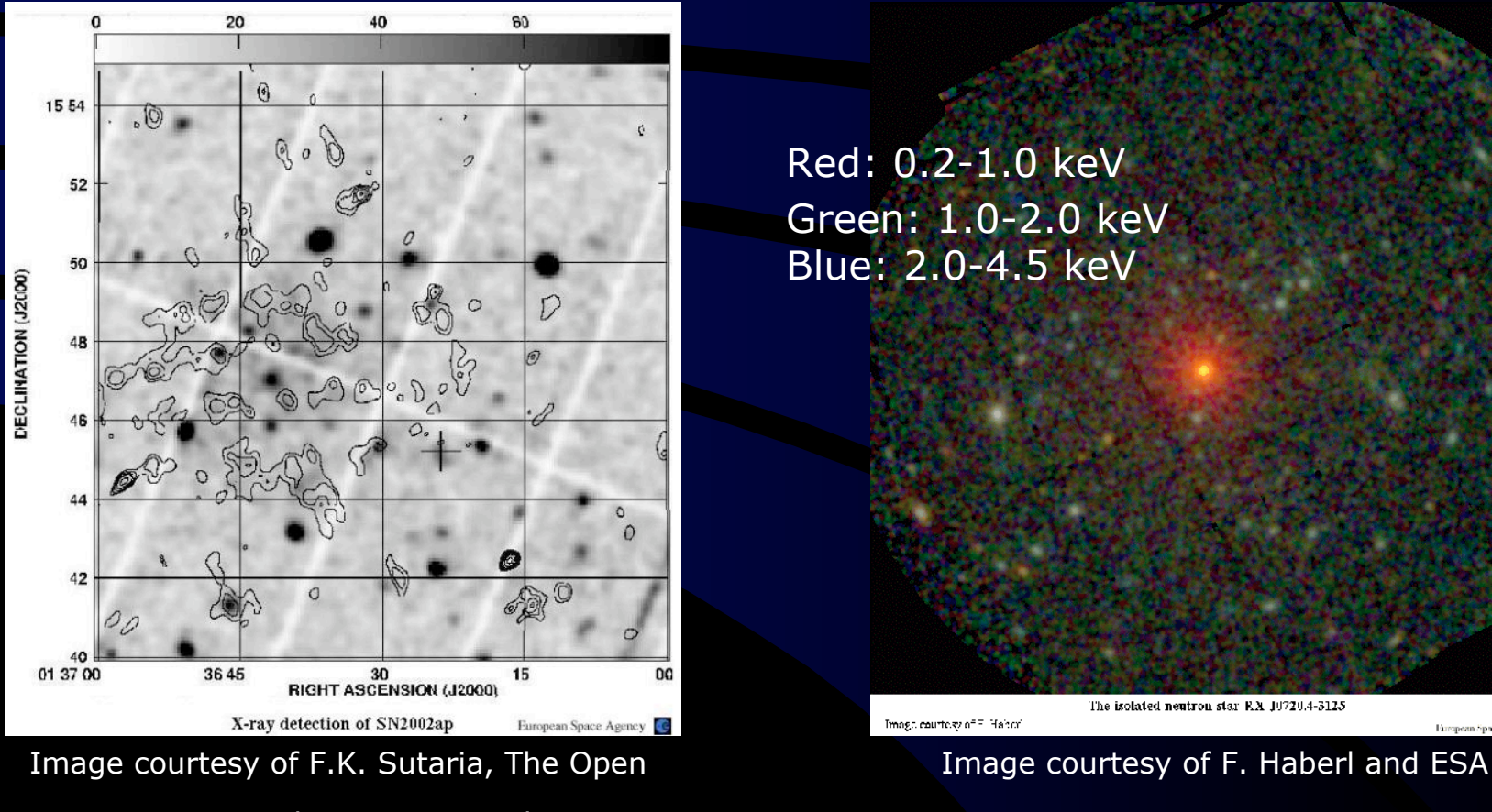

University, Milton Keynes and ESA

 SN2002ap in M74 Neutron star RX J0720.4-3125 (EPIC-PN only) (all EPIC instruments)

Red: 0.2-1.0 keV Green: 1.0-2.0 keV Blue: 2.0-4.5 keV

Image courtesy of F. Haber

Ганчрели брасе Аgency - СС

The isolated neutron star RA J0720.4-3125

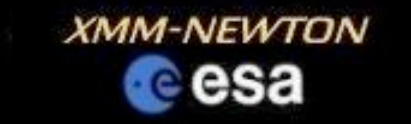

## Examples of Images Lockman Hole (all EPIC Instruments)

Red:0.5-2.0 keV Green: 2.0-4.5 keV Blue: 4.5-10 keV

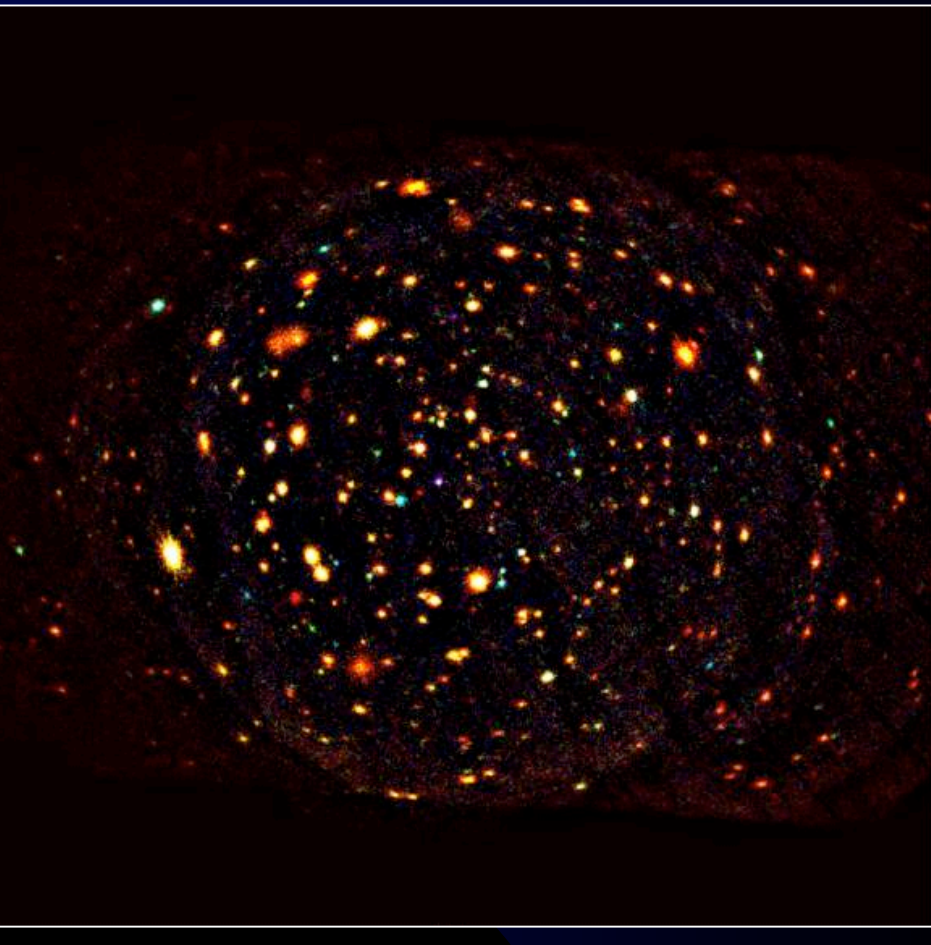

Image courtesy of G. Hasinger, MPE Garching, Germany and ESA

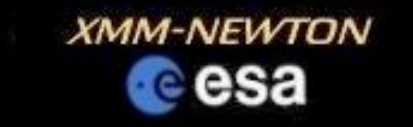

## Future Work as a YGT

- Develop an analysis package within SAS
- Utilising package for population of the XMM-Newton Image gallery
- Use of Photoshop in enhancing presentation
- In particular: overlay of MOS and PN data and false colouring by energy band